#### **selecting a feature with a left mouseclick**

*2008-07-14 03:38 AM - bjpfei -*

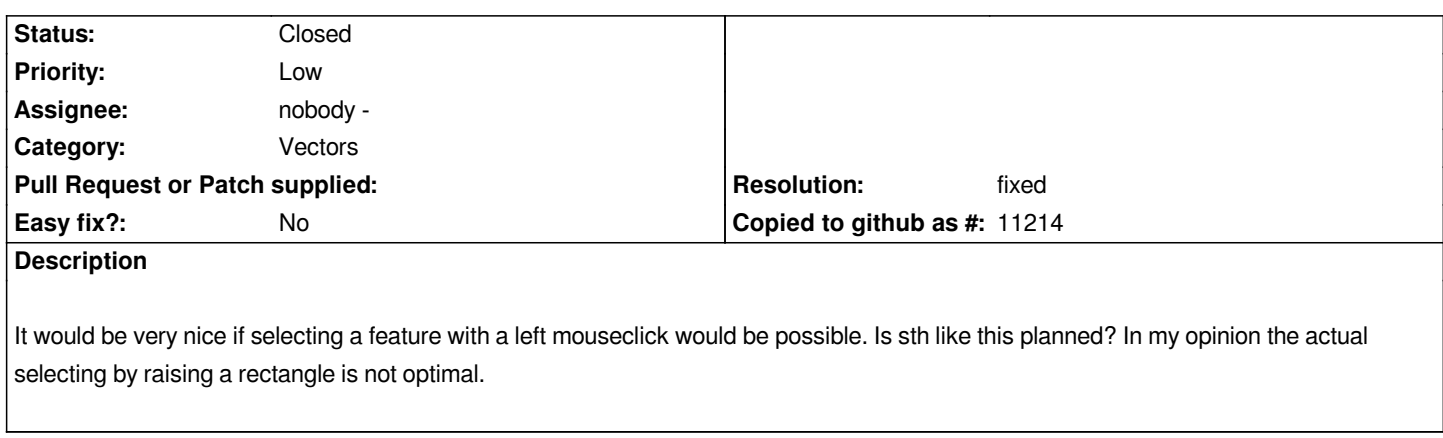

# **Associated revisions**

**Revision c152dfa8 - 2008-10-10 10:02 PM - Jürgen Fischer**

*hackfest commit from timlinux:*

- *more API cleanups*
- *single click (instead of drag) to select a feature (fixes #1154)*
- *fixes for topological editing*

*git-svn-id: http://svn.osgeo.org/qgis/trunk/qgis@9471 c8812cc2-4d05-0410-92ff-de0c093fc19c*

# **Revision [8094f1d4 - 2008-10-10 10:02 PM - Jürge](http://svn.osgeo.org/qgis/trunk/qgis@9471)n Fischer**

*hackfest commit from timlinux:*

- *more API cleanups*
- *single click (instead of drag) to select a feature (fixes #1154)*
- *fixes for topological editing*

*git-svn-id: http://svn.osgeo.org/qgis/trunk@9471 c8812cc2-4d05-0410-92ff-de0c093fc19c*

# **History**

#### **#1 - 2008[-10-10 01:22 PM - Tim Sutton](http://svn.osgeo.org/qgis/trunk@9471)**

- *Resolution set to fixed*
- *Status changed from Open to Closed*

*Celebrations! This has been fixed in commit:8094f1d4 (SVN r9472) at the QGIS hackfest at Buchu Bushcamp.*

# **#2 - 2009-08-22 12:57 AM - Anonymous**

*Milestone Version 1.0.0 deleted*